## **Debian Run Fsck Manually** >>>CLICK HERE<<<

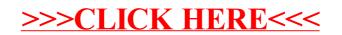